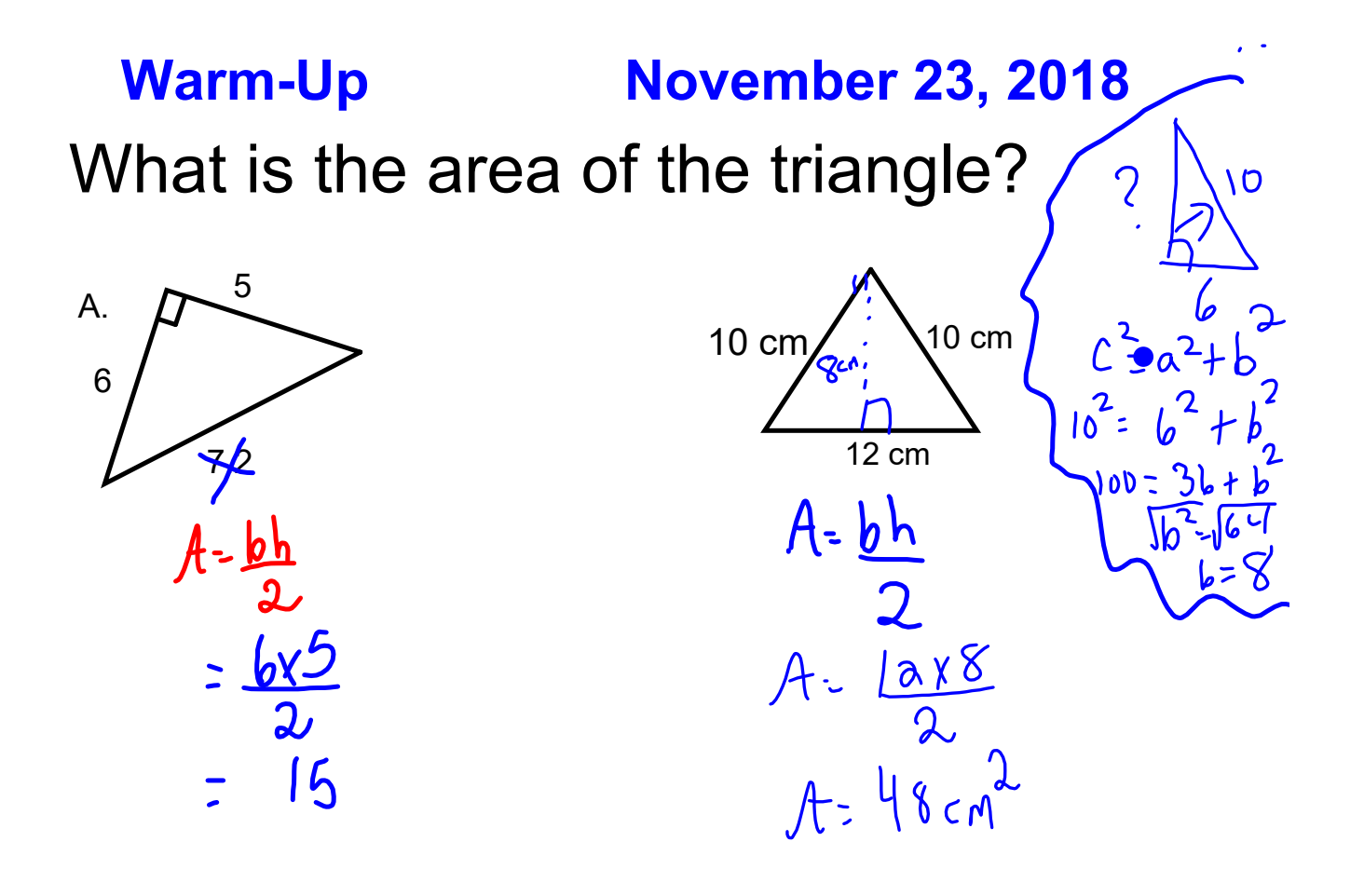

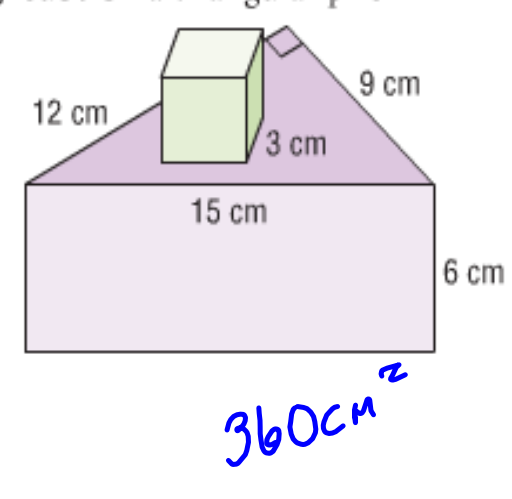

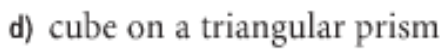

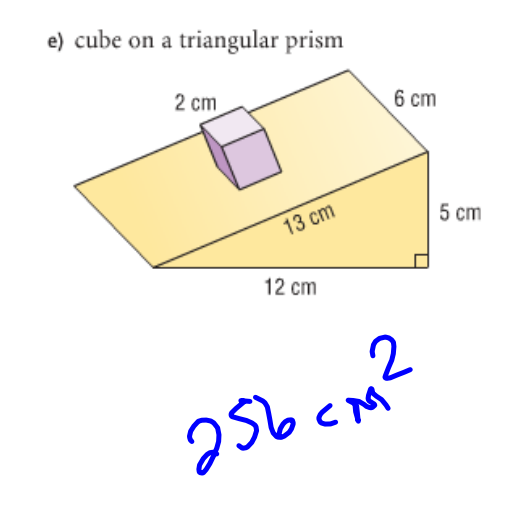

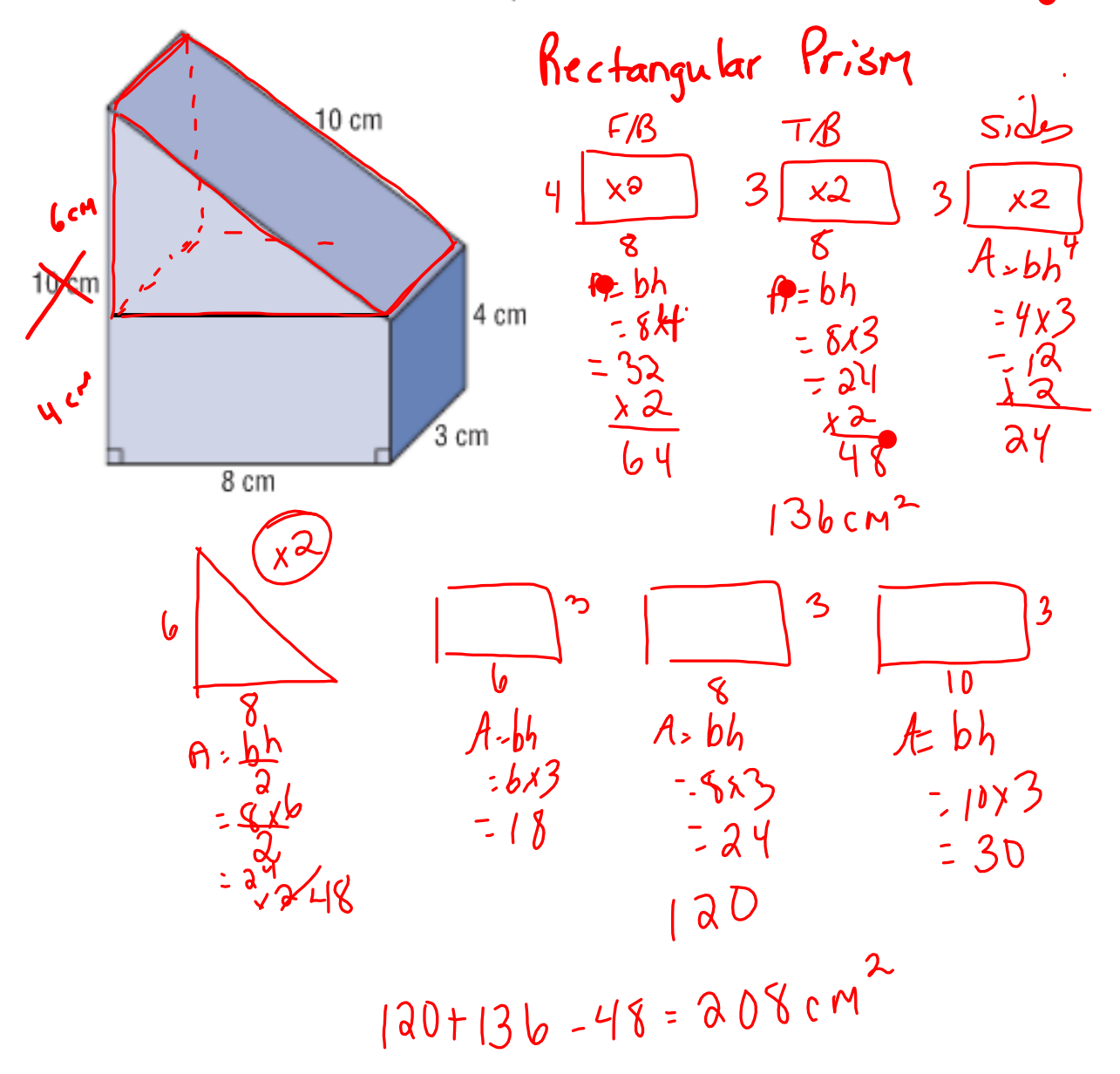

Determine the surface area of this object.

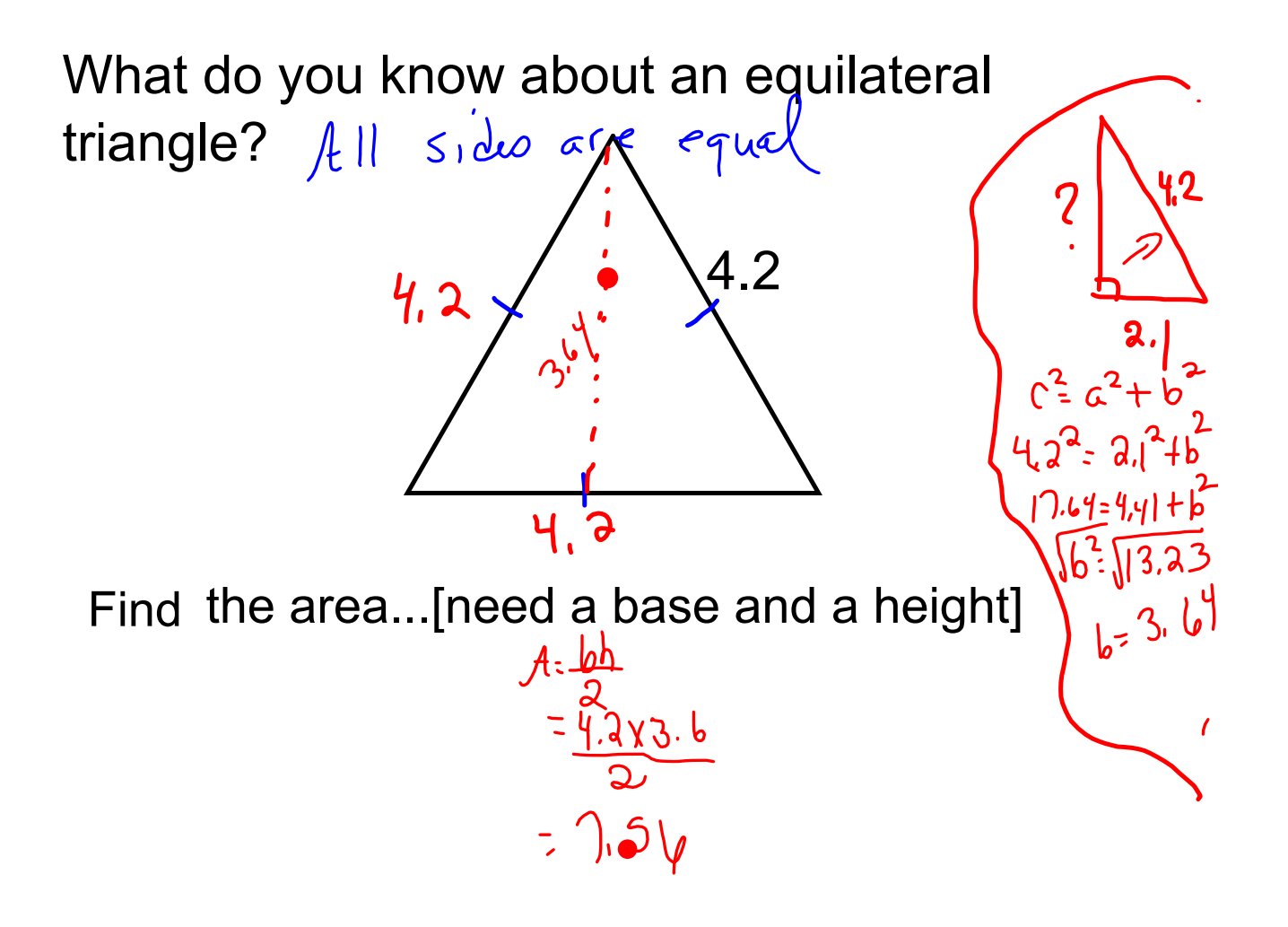

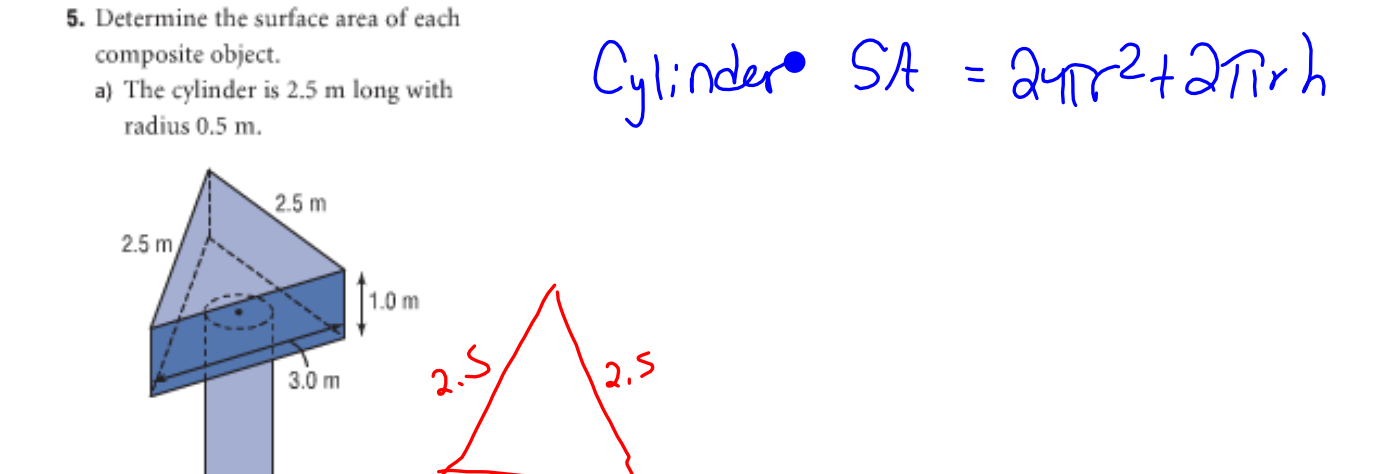

3

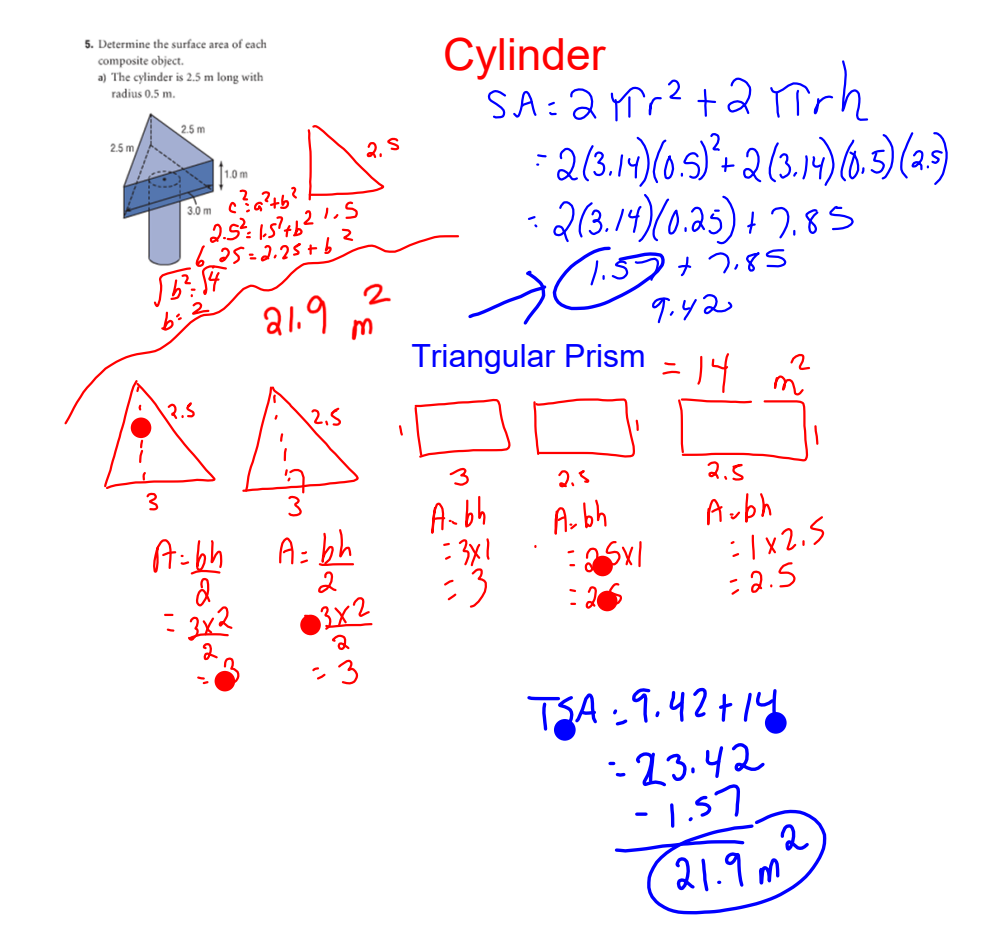

Page 41 5[b] ...find the height of triangle first!!! 6

Page 148 # 8 [a,b]

page 40 answers.notebook